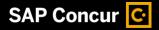

# **Booking a Hotel**

SAP Concur makes it easy to book a hotel for an upcoming trip.

 To book a hotel, from the SAP Concur home page, click the Hotel tab.

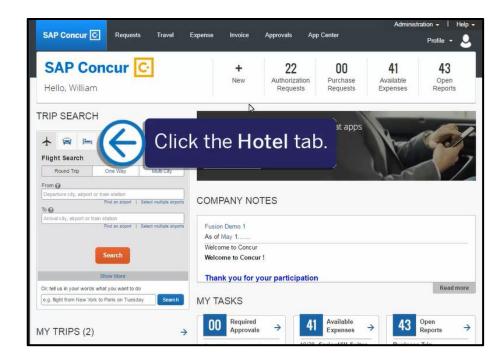

SAD

 Enter your search criteria, such as check-in and check-out dates, location, and other search options, and then click Search.

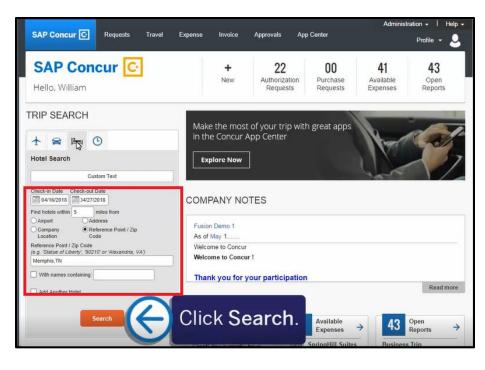

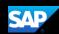

On the Hotel map, the numbered icons are the hotels located within your specified search radius.

3. To hide the map and view more of the search results, click **Hide Map**.

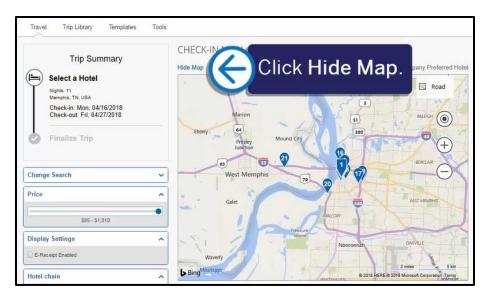

- 4. Review the hotel search results. To filter the results, use the Sorted By fields above the list.
- 5. To view more details and to select a specific room type, click **View Rooms**.

| Travel Trip Library Templates Tool                      | CHECK-IN MON, APR 16 - CHECK-OUT FRI, APR 27                                            |  |  |
|---------------------------------------------------------|-----------------------------------------------------------------------------------------|--|--|
| Trip Summary                                            | Show Map Print / Email Company Preferred Hote                                           |  |  |
| Nights: 11<br>Memphis, TN, USA                          | Hotel Name Search Q Sorted By: Policy - Most Compliant                                  |  |  |
| Check-in: Mon, 04/16/2018<br>Check-out: Fri, 04/27/2018 | Displaying: 21 out of 21 results.                                                       |  |  |
| Finalize Trip                                           | Click View S204<br>Rooms.                                                               |  |  |
| Change Search ~                                         | Most Preferred Hotel Chain for Learning Services Demo / E-Receipt Enabled Hotel details |  |  |
| Price                                                   | 2. SpringHill Suites Memphis<br>Downtown \$204<br>85 W Court Ave, Memphis, TN 38103 Map |  |  |
| Display Settings                                        | it View Rooms                                                                           |  |  |
| Hotel chain                                             | Most Preferred Hotel Chain for Learning Services Demo / E-Receipt Enabled Hotel details |  |  |
| Chain      Superchain     Best Western (1)              | 3. Crowne Plaza Memphis<br>Downtown \$159<br>300 N 2nd St. Memphis. TN 38105 Map it     |  |  |

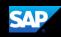

Review the hotel information, room options, and cancellation policy.

6. To reserve a room, click the price.

You will see your complete hotel itinerary and can review the details.

| w Map Print / Email                                                                                              |                                          |                            |                                  | ¢c              | ompany Preferred Hote    |
|----------------------------------------------------------------------------------------------------|------------------------------------------|----------------------------|----------------------------------|-----------------|--------------------------|
| Hotel Name Search                                                                                                | Q                                        | Sorted By:                 | Policy - Most C                  | ompliant 🔽      |                          |
|                                                                                                    |                                          |                            |                                  | Displayin       | g: 21 out of 21 results. |
|                                                                                                    |                                          | rd Memph                   |                                  | Click           | the                      |
| 75 J                                                                                                    |                                          | Ave, Memphis<br>it         | s, TN                            | pri             | ce.                      |
| Q 0.3                                                                                                    | 26 miles                                 | ****                       | * 🛄                              |                 |                          |
|                                                                                                    |                                          |                            |                                  |                 |                          |
| Most Preferred Hotel                                                                                             | Chain for                                | Learning Sei               | rvices Demo / E-                 | Receipt Enabled |                          |
| Most Preferred Hotel                                                                                             | Chain fo                                 | r Learning Sei             | rvices Demo / E-                 | Receipt Enabled |                          |
| Room Options<br>Regular Rate Guest F                                                                             | Room 2                                   |                            |                                  | 3               |                          |
| Room Options                                                                                                    | Room 2 (<br>span)                        |                            |                                  |                 | \$204                    |
| Room Options<br>Regular Rate Guest F<br>before arrival (Worlds<br>Rules and cancellation<br>Stay For Breakfast R | Room 2 (<br>span)<br>policy<br>ate Inclu | Queen Pleas<br>des See Rat | e cancel 2 days<br>e Rules Guest | 3               | \$204                    |
| Room Options<br>Regular Rate Guest F<br>before arrival (Worlds<br>Rules and cancellation                         | Room 2 (<br>span)<br>policy<br>ate Inclu | Queen Pleas<br>des See Rat | e cancel 2 days<br>e Rules Guest | 3               | \$204                    |

| Review and                                                                           | Reserve Ho                                                             | otel                                                                     |                     |
|--------------------------------------------------------------------------------------|------------------------------------------------------------------------|--------------------------------------------------------------------------|---------------------|
| REVIEW HOTEL<br>Courtyard Memphis<br>Regular Rate Guest Room<br>11 Nights   1 Guest* | s Downtown                                                             | days before arrival                                                      |                     |
| Check-in<br>Monday, April 16, 2018                                                   | Check-out<br>Friday, April 27, 2018                                    | Address<br>75 Jefferson Ave<br>Memphis, Tennessee 38103<br>United States |                     |
| Phone<br>901-522-2200                                                                |                                                                        |                                                                          |                     |
|                                                                                      | for 1 guest only, regardless of t<br>he reservation for hotel check-it | the number of actual travelers sharing th<br>n.                          | e room. The primary |
| PROVIDE HOTE                                                                         | L ROOM PREFE                                                           | RENCES                                                                   |                     |
| Your preferences and com                                                             | ments will be passed to the                                            | e hotel.                                                                 |                     |
| Comments (30 character max)                                                          |                                                                        |                                                                          |                     |
| Ex: Need early check-in (10am                                                        | 0                                                                      |                                                                          | -0                  |
| Request foam pillows                                                                 | Request rollaway bed 🗌 Re                                              | quest crib                                                               |                     |
| ENTER HOTEL                                                                          | UEST INFORM                                                            | ATION                                                                    |                     |
| Ensure the name below ma                                                             | atches the I.D. shown on th                                            | he day of check-in. 🔞                                                    |                     |
| Hotel Guest                                                                          |                                                                        |                                                                          | Edit   Review all   |

 Scroll down and select the check box to agree to the hotel's rate rules, restrictions, and cancellation policy.

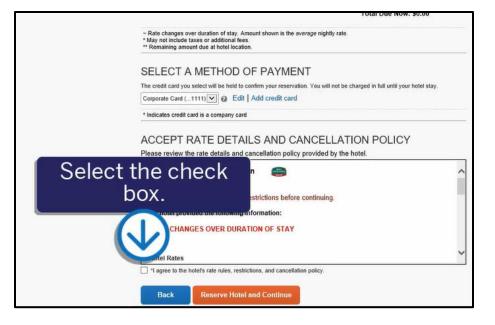

SAP

To finalize your hotel reservation, click
 Reserve Hotel and Continue.

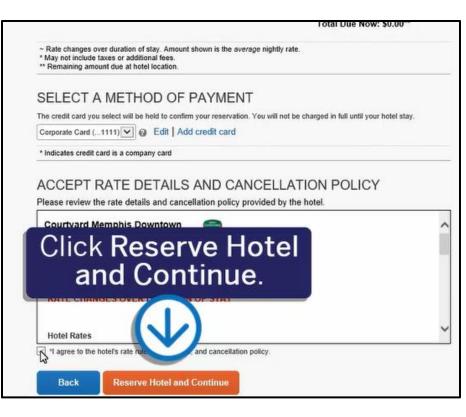

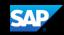

You will see your complete hotel itinerary and can review the details.

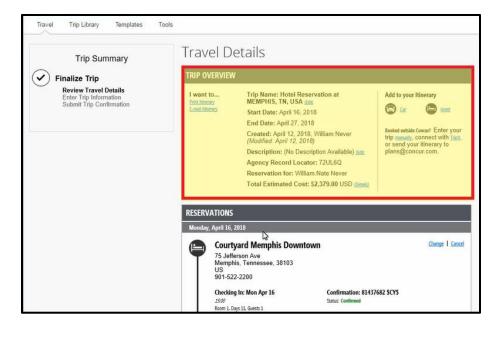

9. To continue with the reservation, scroll down, and then click **Next**.

| Additional Infor                                                                                                    | rmation                                                        |                    |
|----------------------------------------------------------------------------------------------------|----------------------------------------------------------------|--------------------|
| Rate:                                                                                                    |                                                                |                    |
| 2000-3070-364                                                                                                    | pr 17 \$204.00 USD                                             |                    |
|                                                                                                    | pr 20 \$687.00 USD                                             |                    |
| 2 1 West (1997) 1 West (1997) | pr 22 \$578.00 USD                                             |                    |
|                                                                                                    | pr 23 \$164.00 USD                                             |                    |
|                                                                                                    | pr 24 \$179.00 USD                                             |                    |
| Apr 24 - Ap                                                                                                    | pr 27 \$567.00 USD                                             |                    |
| Room Details                                                                                                    |                                                                |                    |
| Room Description: R                                                                                                    | loomDescriptionCodeREG800                                      |                    |
| Special Instructions:                                                                                                    | Nonsmoking                                                     |                    |
| Cancellation Po                                                                                                    | olicy                                                          |                    |
| Cancellation Fees ma<br>Cancel Permitted Up                                                                                                    | ay apply<br>o To 02 Days Before Arrival. 242.21 Cancel Fee Per | Room.              |
|                                                                                                    |                                                                |                    |
| Add to your Itin                                                                                                    | erary                                                          |                    |
|                                                                                                    |                                                                |                    |
|                                                                                                    |                                                                |                    |
|                                                                                                    | DCT                                                            |                    |
| OTAL ESTIMATED CO                                                                                                    | 051                                                            |                    |
|                                                                                                    | 051                                                            | Click Next.        |
| Hotel:                                                                                                    | 051                                                            | CIICK Next.        |
|                                                                                                    | 051                                                            | Click Next.        |
| Hotel:                                                                                                    | 051                                                            |                    |
| Hotel:                                                                                                    |                                                                |                    |
| Hotel:<br>Total Estimated Cost:                                                                                                    |                                                                |                    |
| Hotel:<br>Total Estimated Cost:<br>If you close at this poin                                                                                                    | t your reservation may be cancelle                             |                    |
| Hotel:<br>Total Estimated Cost:<br>If you close at this poin                                                                                                    |                                                                | ed. Note: Any part |
| Total Estimated Cost:                                                                                                    | t your reservation may be cancelle                             |                    |

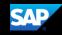

On the **Trip Booking Information** screen, you can modify the **Trip Name**, **Description**, and email confirmation options.

10. To continue with the booking process, click **Next**.

| Trip Summary                                                                                                    | Trip Booking Information                                                                                                    |
|----------------------------------------------------------------------------------------------------|----------------------------------------------------------------------------------------------------|
| <ul> <li>Finalize Trip</li> <li>Review Travel Details<br/>Enter Trip Information<br/>Submit Trip Confirmation</li> </ul> | Trip Name       Trip Description (optional)         This will appear in your upcoming trip list.       Used to identify the trip purpose.         Hotel Reservation at MEMPHIS, TN,                 |
|                                                                                                    | Please enter information about this trip then press Next to finalize your rest his point your reservation may be cancelled. Note: Any part of the trip that deposit required will not be cancelled. |

11. On the **Trip Confirmation** screen, scroll down, and click **Confirm Booking**.

|           | Checking Out: Fri Apr 27                                  |                                           |
|-----------|-----------------------------------------------------------|-------------------------------------------|
|           | 12:00                                                     |                                           |
|           | Additional Information                                    |                                           |
|           | Rate:                                                     |                                           |
|           | Apr 16 - Apr 17 \$204.00 USD                              |                                           |
|           | Apr 17 - Apr 20 \$687.00 USD                              |                                           |
|           | Apr 20 - Apr 22 \$578.00 USD                              |                                           |
|           | Apr 22 - Apr 23 \$164.00 USD                              |                                           |
|           | Apr 23 - Apr 24 \$179.00 USD                              |                                           |
|           | Apr 24 - Apr 27 \$567.00 USD                              |                                           |
|           | Room Details                                              |                                           |
|           | Room Description: RoomDescriptionCodeREGB00               |                                           |
|           | Special Instructions: Nonsmoking                          |                                           |
|           | Cancellation Policy                                       |                                           |
|           | Cancel Permitted Up To 02 Days Before Arrival. 242.21 Car | icel Fee Per Room.                        |
| •         |                                                           | Click Confirm                             |
|           |                                                           | Click Confirm                             |
| TOTAL     | CTIMATED COCT                                             |                                           |
| TUTAL     | ESTIMATED COST                                            | Booking.                                  |
|           |                                                           | Dooking.                                  |
| Hotel:    |                                                           |                                           |
| Total E   | stimated Cost:                                            | \$2,379.00 USD                            |
| -         |                                                           |                                           |
|           |                                                           |                                           |
| Almost    | done Please confirm this itinerary.                       |                                           |
| 200000000 |                                                           |                                           |
|           | Display Trip                                              | << Previous Confirm Booking>> Cancel Trip |
|           |                                                           |                                           |

Your trip displays on the **Upcoming Trips** tab on the SAP Concur home page.

| Travel Trip Library Templates Tools                                                   |                                                          |                                             |             |            |              |
|---------------------------------------------------------------------------------------|----------------------------------------------------------|---------------------------------------------|-------------|------------|--------------|
| <u>+</u> ≡ ⊨ ⊙                                                                        | Company Notes Upcoming Trips Awaiti                      | ng Approval Remove Tr                       | ips         |            |              |
| Flight Search                                                                         | Add new itinerary manually                               |                                             |             |            |              |
| Round Trip One Way Multi City                                                         | Policy                                                   | for Expense Reports P                       | Card Policy |            | ~            |
| From @<br>Departure city, airport or train station                                    | Trip Name/Description                                    | Status                                      | Start Date  | End Date   | Action       |
| Find an airport   Select multiple airports                                            | Trip from Seattle to San Francisco (OJMJ38)<br>(33N4)    | Needs Expense<br>Report<br>Withdrawn        | 01/08/2018  | 01/12/2018 | Expense Trip |
| Arrival city, airport or train station<br>Find an airport () Select multiple airports | Car/Hotel Reservation (3AYSYF) (33N7)                    | Needs Expense<br>Report<br>Withdrawn        | 02/19/2018  | 02/23/2018 | Expense Trip |
| Search                                                                                | Hotel Reservation at MEMPHIS, TN, USA<br>(NDA6VF) (33N9) | Needs Expense<br>Report<br>Withdrawn        | 02/19/2018  | 02/23/2018 | Expense Trip |
| Show More                                                                             | Hotel Reservation at MEMPHIS, TN, USA<br>(72UL6Q)        | Awaiting approval<br>Approval of<br>Request | 04/16/2018  | 04/27/2018 | Expense Trip |
| Dr, tell us in your words what you want to do                                         | 0                                                        |                                             |             |            |              |
| e.g. flight from New York to Paris on Tuesday Search                                  | Manage your trip details in one place.                   |                                             |             |            | ×.           |

SAP